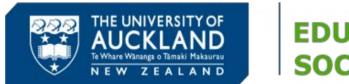

# **EDUCATION AND SOCIAL WORK**

# 2020 Timetable and Enrolment Information

# Bachelor of Social Work Year 2 Students

#### **ENROLMENT OPENS at 7AM on 01 NOVEMBER.**

Please enrol yourself online using Student Services Online <a href="www.studentservices.auckland.ac.nz">www.studentservices.auckland.ac.nz</a> Remember to select your courses using **Search by Class Number as indicated below.** 

Video tutorials are available on this website to help you with your enrolment. https://www.auckland.ac.nz/en/study/applications-and-admissions/enrolment/undergraduate-enrolment.html

You have 8 courses that you must undertake this year if you are a full-time student and have successfully completed all your courses in 2019.

## It is strongly advised that you enrol in both semesters one and two.

| Semester 1            |                                  |                          |
|-----------------------|----------------------------------|--------------------------|
| SOCWORK 212           | Bicultural Social Work Practice  | Lecture 12405            |
| SOCWORK 216           | Law and the State in Social Work | Lecture 12575            |
| SOCCHFAM 215          | Whānau Family-Aiga Practice      | Lecture 12334            |
| AND                   |                                  |                          |
| One General Education | See link below                   |                          |
| Semester 2            |                                  |                          |
| SOCWORK 211           | Social Policy Development –      |                          |
|                       | Note: Prerequisite SOCWORK 112   | Lecture 34359            |
| SOCWORK 213           | Social Work Practice Skills -    |                          |
|                       | Note: Corequisite SOCWORK 214    | Lecture 34256 + tutorial |
| SOCWORK 214           | Social Work Practice Theories -  |                          |
|                       | Note: Corequisite SOCWORK 213    | Lecture 34313            |
| SOCHLTH 231           | Hauora and Social Work Practice  | Lecture 34083            |
|                       |                                  |                          |

#### **General Education**

Go to <a href="www.auckland.ac.nz/uoa/cs-general-education">www.auckland.ac.nz/uoa/cs-general-education</a> to find out what General Education courses are available and only choose those that do not clash with your BSW timetable allowing for travelling time if they are taught at the City campus. Note that only courses with the **G suffix** from **the Open and Education & Social Work Schedules** satisfy the General Education requirement.

General Education is also available in Summer School 2020.

#### **Timetable**

You are able to view your timetable from the following link:

http://www.studentservices.auckland.ac.nz/uoa/home/student-services-online/sso-my-timetables-grades-course-history.

### **Enrolment Concession**

When an enrolment fails due to an error, there may be an opportunity to apply for an online concession providing it meets the listed criteria. A reason for the concession must be selected from the drop down box.

Please be aware that there may be a time delay in processing your enrolment concession.

See: http://www.studentservices.auckland.ac.nz/en/sso-enrolment/sso-apply-concession.html

## **Academic Integrity**

Please ensure that you have completed this online course around academic integrity and the University rules relating to academic conduct. Completion of this course is a requirement in order for your degree to be awarded. See the link below:

https://www.auckland.ac.nz/en/about/learning-and-teaching/policies-guidelines-and-procedures/academic-integrity-info-for-students/about-academic-integrity/academic-integrity-course.html

#### **DELNA**

DELNA is a diagnostic procedure designed to identify a student's strengths and weaknesses in academic English. All first-year students do the initial 30-minute DELNA Screening. Visit <u>DELNA</u> for more information.

Enrolment in future Field Placements ie Years 3/4-SOCWORK 317/415 will be restricted until DELNA requirements are successfully completed.

# **Some Useful Contacts**

Education Student Centre
University Contact Centre
Study Link (loans and allowances)

education@auckland.ac.nz 0800 61 62 63 0800 889 900 or website: www.studylink.govt.nz

| Years 2 Important Dates |                  |  |
|-------------------------|------------------|--|
| Semester 1 starts       | 2 March 2020     |  |
| Semester 2 starts       | 20 July 2020     |  |
| Semester 2 ends         | 13 November 2020 |  |

Deadlines for changing your enrolment after the start of each semester are shown through this link:

https://www.auckland.ac.nz/en/study/applications-and-admissions/enrolment/changing-your-enrolment.html